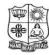

(Autonomous & Residential)

[Affiliated to Madurai Kamaraj University]

**B.Sc. Comp. Sci.** Degree (Semester) Examinations, April 2019 Part – III: Allied Subject: Second Semester: Paper – I

#### **STATISTICS & PROBABILITY**

Under CBCS - Credit 5

Time: **3** Hours Max. Marks: **75** 

#### SECTION – A

#### **Answer ALL Questions:** $(10 \times 1 = 10)$ 1. Which among the following is a measure of positional average? a) Arithmetic mean b) median c) harmonic mean d) Geometric mean 2. Median usually lies between \_\_\_\_\_. b) Mean and G.M. a) Mean and mode d) G.M and H.M. c) Mean and H.M. 3. What is the range of the following data? Class 40-45 45-50 50-55 55-60 60-65 65-70 Frequency 13 14 12 5 2 4 b) 30 a) 20 c) 25 d) 35 4. If all values of a sample are same, then its variance is d) Cannot be determined a) 1 b) 0 c) 2

5. Which of the statements do not hold true?

d) Two regression lines coincide if  $f_r = \pm 1$ 

a) Both regression coefficients cannot be greater than 1

b) Regression coefficients are unaffected by origin shift and scale shift

c) Both correlation and regression coefficients are of same sign

- 6. Classical definition of probability gives that if the elementary events of arandom experiment are mutually exclusive, exhaustive and equally likely, then
  - a) P(A)=Number of outcomes of A/ Total number of outcomes
  - b) P(A)=Number of elements in A
  - c) P(A)=Number of elements in S/Number of outcomes of A
  - d) None of the above
- 7. If P(A) = 0.7, P(B) = 0.2,  $P(A \cap B) = 0.2$ , what is the probability that neither A norB occurs?
  - a) 0.3
- b) 0.2
- c) 0.8
- d) 0.7
- 8. What is the probability that a single toss of a fair dice results in a number greater than 3 if it is given that toss resulted in an odd number?
  - a) 1/6
- b)  $\frac{1}{2}$

- c) 1/3
- d) 5/6
- 9. A coin is tossed until a tail turns up. Let Z be the function representing the required number of tosses. Here sample space

 $S=\{T,HT,HHT,HHHT,HHHHT,....\}$ . Z(T)=1, Z(HT)=2,....What is the range set of Z?

- a)  $\{1,2,3,...\}$  b)  $\{0,1,2,3,...\}$  c)  $\{1,2,3\}$
- d) None of these
- 10. In the previous question (Question no. 96)  $P\{X=3\} =$ 
  - a) 1/5
- b) 3/10
- c) 1/100
- d) 1/50

## SECTION – B

# **Answer any FIVE Questions:**

 $(5 \times 2 = 10)$ 

11. List out the characteristics to be satisfied by an ideal measure of central tendency.

12. Find the arithmetic mean for the following distribution

| 1 | 2 | 3  | 3 4 |    | 6  | 7 |
|---|---|----|-----|----|----|---|
| 5 | 9 | 12 | 17  | 14 | 10 | 6 |

- 13. What is range?
- 14. Discuss any two operations on set.
- 15. Define random variable.
- 16. What is continuous random variable?
- 17. List out the applications of t distribution.

#### **SECTION - C**

## **Answer ALL Questions:**

 $(5 \times 5 = 25)$ 

18. a) The geometric mean of 10 observations on a certain variable was calculated as 16.2. It was later observed that one observation was wrong as 12.9 instead of 21.9. Apply appropriate corrections and calculate the correct geometric mean.

## (OR)

- b) A Cyclist pedals from his house to his college at a speed of 10km per hour and back from the college to his house at 15 km per hour. Find the average speed.
- 19. a) Calculate the quartile derivation and mean derivation from the mean for the following data

| Marks          | 0-10 | 10-20 | 20-30 | 30-40 | 40-50 | 50-60 | 60-70 |
|----------------|------|-------|-------|-------|-------|-------|-------|
| No of Students | 6    | 5     | 8     | 15    | 7     | 6     | 3     |

(OR)

b) Calculate the mean and standard deviation of the following table of 542 members

| Marks         | 20-30 | 30-40 | 40-50 | 50-60 | 60-70 | 70-80 | 80-90 |
|---------------|-------|-------|-------|-------|-------|-------|-------|
| No of Members | 3     | 61    | 132   | 153   | 140   | 51    | 2     |

- 20. a) Four cards were drawn from random pack of 52 cards. Find the probability that
  - i) They are king, queen, a jack and an ace
  - ii) They are black and two are red
  - iii) There are two cards of heart and two cards of diamond

(OR)

- b) Two unbiased dices are thrown. Find the probability that
  - i) both dice show the same number
  - ii) the first dice show 6
  - iii) the total numbers of dice is 8

21. a) If 
$$P(x) = \{x/15; x = 1,2,3,4,5 0, elsewhere\}$$

Find i) 
$$P(x) = 1$$
 or 2 ii)  $P\{1/2 < X < 5/2 \mid x > 1\}$ 

(OR)

b) A random; variable x has the following probability functions

| Values of x: | 0 | 1 | 2  | 3  | 4  | 5              | 6      | 7        |
|--------------|---|---|----|----|----|----------------|--------|----------|
| P(x)         | 0 | k | 2k | 2k | 3k | k <sup>2</sup> | $2k^2$ | $7k^2+k$ |

- i) Find k
- ii) Determine the distribution of X
- 22. a) The mean weakly sales of soap bars in departmental stores was 146:3 bar per store. After an advertisement the weekly sales in 22 stores were increased to 153:7 and standard deviation of 17.2 Was the advertisement successful?

(OR)

b) A random sample of 27 pairs of observation from a normal population gave a correlation coefficient of 0.6 Is this signification of correlation in the population? Also find least of r in a sample 18 pairs of observations, significant at 5% level of significance.

# SECTION – D

## **Answer any THREE Questions:**

 $(3\times10=30)$ 

- 23. Eight coins were tossed together and the number of heads resulting was noted. The operation was repeated 256 times and the frequencies (f) were obtained for different values of x, the number of heads are shown in the following table. Calculate median, quartiles, 4<sup>th</sup> decile and 27<sup>th</sup> percentile
- 24. An analysis of monthly wages paid to the workers of two firms A and B belonging to the same industry gives the following results

|                                | Firm A | Firm B |
|--------------------------------|--------|--------|
| No of Daily workers            | 500    | 600    |
| Average daily wages            | Rs.186 | Rs175  |
| Variance of distribution wages | 81     | 100/   |

- i) Which firm A or B has a larger wage bill
- ii) Calculate the average daily wage
- iii) Which firm A or B has greater variability in individual wages
- 25. Discuss various laws on sets.
- 26. A continuous random variable X had a p.d.  $f(x) = 3X^{2}$ ,  $0 \le x \le 1$ Find a , b such that i)  $P(X \le a) = P(X > a)$  and ii) P(X > b) = 0.05
- 27. A random sample of 10 boys have the following IQ's 70,120,110, 101,88,83, 95,98,107, 100. The assumption of population mean of IQ of 100? Find a reasonable range in which most mean of I.Q Value of samples of 10 boys lie.

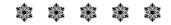

#### 10AT41

Max. Marks: 75

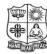

Time: 3 Hours

# VIVEKANANDA COLLEGE, TIRUVEDAKAM WEST

(Autonomous & Residential)

[Affiliated to Madurai Kamaraj University]

**B.Sc. Comp. Sci.** Degree (Semester) Examinations, April 2019 Part – III: Allied Subject: Fourth Semester: Paper – I

#### NUMERICAL METHODS FOR COMPUTER SCIENCE

Under CBCS - Credit 5

|                    | <u>SECTION</u>              | <u>V – A</u>       |                  |
|--------------------|-----------------------------|--------------------|------------------|
| Answer ALL Q       | uestions:                   |                    | $(10\times1=10)$ |
| 1. In general the  | ratio of truncation err     | or to that of rou  | nd off error is  |
| a) 2:1             | b) 1:1                      | c) 1:2             | d) 1:3           |
| 2. Using Newton    | n-Raphson method, fin       | d a root correct   | to three decimal |
| places of the      | equation $x^3 - 3x - 5 = 0$ | )                  |                  |
| a) 2.275           | b) 2.279                    | c) 2.222           | d) 2.999         |
| 3                  | is /are following centr     | ral interpolation  | methods          |
| a) Guass forv      | vard                        | b) Guass backy     | ward             |
| c) Laplace Ev      | verett                      | d) all             |                  |
| 4. The root of the | e equation $x^3 - 3x + 1$   | = 0 lies between   | າ                |
| a) 1.5313 and      | 1 1.5323 b) 1 and 2         | c) 2 and 3         | d) 3 and 4       |
| 5. Newton forwa    | ard interpolation form      | ula, the first and | second terms     |
| will give the _    | inter                       | polation.          |                  |
| a) Linear          | b) Parabolic                | c) Hyperbolic      | d) Non-linear    |
| 6. The degree of   | y(x) in Trapezoidal R       | ule is             |                  |
| a) 1               | b) 2                        | c) 3               | d) 6             |
| 7. The degree of   | y(x) in Trapezoidal R       | ule is .           |                  |

c) 3

b) 2

a) 1

d) 6

| 8. | Numerical differentiation can be u | used only when the difference of |
|----|------------------------------------|----------------------------------|
|    | some order                         |                                  |
|    | a) Faually spaced                  | h) Unequally spaced              |

c) Are constant

- d) Independent
- 9. A \_\_\_\_\_\_ of differential equation is a solution got form the general solution by giving particular values to the arbitrary constant
  - a) Solution

b) General solution

c) Particular solution

- d) Complete solution
- 10. Gauss Forward interpolation formula involves
  - a) Even differences above the central line and odd differences on the central line
  - b) Even differences below the central line and odd differences on the central line
  - c) Odd differences below the central line and even differences on the central line
  - d) Odd differences above the central line and even differences on the central line

## SECTION - B

# **Answer any FIVE Questions:**

 $(5 \times 2 = 10)$ 

- 11. Find a positive root of  $3x-\sqrt{1+\sin x} = 0$  by iteration method.
- 12. Solve  $x^3=2x+5$  for the positive root by iteration method.
- 13. Write down Newton backward interpolation formula.
- 14. Write down Gauss backward interpolation formula.
- 15. Write down Lagrange's interpolation formula.
- 16. Write down the trapezoidal rule.
- 17. Write down Taylor's series formula.

#### **SECTION - C**

## **Answer ALL Questions:**

 $(5 \times 5 = 25)$ 

18. a) Solve the system by Gauss-Elimination method

$$2x+3y-z=5$$
;  $4x+4y-3z=3$  and  $2x-3y+2z=2$ 

(OR)

- b) Find an approximate root of x  $\log_{10}$  x-1.2=0 by false position method.
- 19. a) Apply Gauss-Jordan method to find the solution of the following

system: 
$$10x+y+z=12$$
;  $2x+10y+z=13$ ;  $x+y+5z=7$ 

(OR)

b) Find the values of y at x=21 from the following data.

| x: | 20     | 23     | 26     | 29     |
|----|--------|--------|--------|--------|
| y: | 0.3420 | 0.3907 | 0.4384 | 0.4848 |

20. a) Using the following table, apply Gauss's forward formula to get f(3.75).

| x: | 2.5    | 3.0    | 3.5    | 4.0    | 4.5    | 5.0    |
|----|--------|--------|--------|--------|--------|--------|
| y: | 24.145 | 22.043 | 20.225 | 18.644 | 17.262 | 16.047 |

(OR)

b) Using Lagrange's formula of interpolation find y(9.5) given

| x: | 7 | 8 | 9 | 10 |
|----|---|---|---|----|
| y: | 3 | 1 | 1 | 9  |

21. a) Find the first two derivatives of  $(x)^{1/3}$  at x=50 given the table below:

| X           | : | 50     | 51     | 52     | 53     | 54     | 55     | 56     |
|-------------|---|--------|--------|--------|--------|--------|--------|--------|
| $y=x^{1/3}$ | : | 3.6840 | 3.7084 | 3.7325 | 3.7563 | 3.7798 | 3.8030 | 3.8259 |

(OR)

b) Evaluate  $\int x^4 dx$  by using Trapezoidal rule. Verify your results by actual integration.

22. a) Solve  $y'+y=e^x$ , y(0)=0, by picard's method.

(OR)

b) Given y'=-y and y(0)=1, determine the values of y at x=(0.01) (0.01) (0.04) by Euler's method.

## SECTION - D

# **Answer any THREE Questions:**

 $(3 \times 10 = 30)$ 

- 23. Find the positive root of  $x^3$ -x=1 correct to four decimal places by bisection method.
- 24. Solve the system of equations by Gauss-Jordan method:

x+y+z+w=2

2x-y+2z-w=-5

3x+2y+3z+4w=7

x-2y-3z+2w=5

25. Using Newton's divided difference formula, find the values of f(2), f(8) and f(15) given the following table:

| X    |   | 4  | 5   | 7   | 10  | 11   | 13   |
|------|---|----|-----|-----|-----|------|------|
| f(x) | : | 48 | 100 | 294 | 900 | 1210 | 2028 |

26. The population of a certain town is given below. Find the rate of growth of the population in 1931, 1941, 1961 and 1971.

| Year                    | : | 1931  | 1941  | 1951  | 1961   | 1971   |
|-------------------------|---|-------|-------|-------|--------|--------|
| Population In thousands | : | 40.62 | 60.80 | 79.95 | 103.56 | 132.65 |

27. Evaluate the values of y(0.1) and y(0.2) given  $y''-x(y')^2+y^2=0$ ; y(0)=1,y'(0)=0 by using Taylor series method.

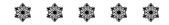

| 1 | n | r | т | 2 | 1 |
|---|---|---|---|---|---|
| _ | v | u |   | 4 | T |

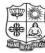

(Autonomous & Residential)

[Affiliated to Madurai Kamaraj University]

**B.Sc. Comp. Sci.** Degree (Semester) Examinations, April 2019 Part – III: Core Subject: Second Semester: Paper – I

#### **OBJECT ORIENTED PROGRAMMING C++ AND DATA STRUCTURE**

Under CBCS - Credit 4

Time: **3** Hours Max. Marks: **75** 

| Answer ALL Qu      | <u>lestions</u> :      |                     | $(10 \times 1 = 10)$ |
|--------------------|------------------------|---------------------|----------------------|
| 1i                 | s one of the ways to a | achieve polymor     | phism.               |
| a) Inheritance     |                        | b) Data overlo      | ading                |
| c) Operator ov     | erloading              | d) Message bir      | nding                |
| 2 oper             | ator returns the addre | ess of the identifi | ier.                 |
| a) &               | b) *                   | c) &&               | d)!                  |
| 3. Function overlo | oading is also similar | to which of the     | following?           |
| a) operator ove    | erloading              | b) constructor      | overloading          |
| c) destructor o    | verloading             | d) none of the      | mentioned            |
| . Overloaded fur   | nctions are            | •                   |                      |
| a) very long fu    | nctions that can hard  | ly run              |                      |
| b) Two or mor      | e functions with the   | same name but o     | lifferent number     |
| of paramete        | rs or type             |                     |                      |
| c) short function  | ons that can easily mo | odified             |                      |
| d) One functio     | n containing another   | one or more fun     | actions inside it    |
| 5. The mechanism   | that binds code and    | data together an    | d keeps them         |
|                    | tside world is known   | _                   | _                    |
| a) Abstraction     | b) Encapsulation       | c) Inheritance      | d) Polymorphism      |
| 5. >> is called as | operator               | r <b>.</b>          |                      |
| a) insertion       | b) extraction          | c) greater than     | d) lesser than       |

| 8. In linked list e | each eiement nas _    | field              |                  |
|---------------------|-----------------------|--------------------|------------------|
| a) 4                | b) 3                  | c) 2               | d) 1             |
| 9. In a directed t  | ree any node whic     | h has out degree ( | ) is called a    |
| terminal node       | or                    |                    |                  |
| a) a tree           | b) a list             | c) a node          | d) a leaf        |
| 10. An m*n array    | has n                 | umber of elements  | S                |
| a) m                | b) n                  | c) m2              | d) m*n           |
|                     | <b>SECT</b>           | ION – B            |                  |
| Answer any FI       | <b>VE Questions</b> : |                    | $(5\times2=10)$  |
| 11. Mention any I   | FOUR unique adv       | antages of OOP.    |                  |
| 12. What are men    | nory management       | operators?         |                  |
| 13. Mention the u   | se of static data m   | embers.            |                  |
| 14. List out the op | perators that can n   | ot be overloaded.  |                  |
| 15. Define priorit  | y queue.              |                    |                  |
| 16. What is mean    | t by complete bina    | ary tree?          |                  |
| 17. How graphs c    | an be represented     | ? Clarify.         |                  |
|                     | SECT                  | ION – C            |                  |
| Answer ALL Q        |                       | 2011               | $(5\times 5=25)$ |
|                     |                       | 2.21               | ,                |
|                     | out any FIVE basi     | c concepts of Obje | ect Oriented     |
| Programmi           | ng.                   |                    |                  |
|                     |                       | (OR)               |                  |
| b) Write a C+       | + program to eval     | uate the following | g expression to  |
|                     |                       |                    |                  |
|                     |                       |                    |                  |

7. \_\_\_\_\_\_ is a sequential representation of similar data types.

c) Stack

d) List

b) Array

a) Queue

0.0001% of accuracy.

$$s = 1 + \left(\frac{1}{2}\right)^2 + \left(\frac{1}{3}\right)^3 + \dots + \left(\frac{1}{n}\right)^n.$$

19.a) How member functions can be defined? Give example.

#### (OR)

- b) Write a C++ program to overload '+' operator to add two complex numbers using friend function.
- 20. a) Discuss the following:
- i) Virtual base class
- ii) Abstract class

#### (OR)

- b) Explain virtual functions with suitable example.
- 21.a) How stacks are implemented using linked list? Explain.

#### (OR)

- b) Write a code to delete a node from head and tail in a linked list.
- 22. a) Write a function for searching in a binary search tree and analyze its complexity.

(OR)

b) Write a code to detect cycles in a graph.

#### SECTION – D

## **Answer any THREE Questions:**

 $(3 \times 10 = 30)$ 

- 23. C++ is rich in its' data type Justify.
- 24. Explain the various types of constructors with suitable example.
- 25. Explain any FIVE formatted console I/O operations with suitable example.
- 26. Write a procedure for Quicksort. Explain with an example.
- 27. What are Skip Lists? How they are implemented? Explain.

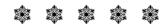

| 1 | 0 | C | <b>T2</b> | 2 |
|---|---|---|-----------|---|
|   |   |   |           |   |

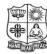

(Autonomous & Residential)

[Affiliated to Madurai Kamaraj University]

**B.Sc. Comp. Sci.** Degree (Semester) Examinations, April 2019 Part – III: Core Subject: Second Semester: Paper – II

#### MICRO PROCESSOR & INTERFACING TECHNIQUES

Under CBCS - Credit 4

Time: **3** Hours Max. Marks: **75** 

| Answer ALL Que       | <u>estions</u> :    |                    | $(10 \times 1 = 10$ |
|----------------------|---------------------|--------------------|---------------------|
| 1. The first digital | electronic computer | r was built in the | year                |
| a) 1950              | b) 1960             | c) 1940            | d) 1930             |
| 2. The IF is called  | as                  |                    |                     |
| a) initial flag      | b) indicate flag    | c) interrupt fla   | g d) inter flag     |
| 3. The CS register   | stores instruction_ | iı                 | n code segment      |
| a) stream            | b) path             | c) codes           | d) stream line      |
| 4. The microproces   | ssor determines who | ether the specifie | ed condition        |
| exists or not by     | testing the         |                    |                     |
| a) carry flag        | b) conditional fla  | g c) common        | flag d) sign flag   |
| 5 is use             | d to write into men | nory               |                     |
| a) RD                | b) WR               | c) RD / WR         | d) CLK              |
| 6. To perform any    | operations, the MP  | should identify t  | the                 |
| a) register          | b) memory           | c) interface       | d) system           |
| 7. An i              | s used to fetch one | address            |                     |
| a) internal deco     | der b) external     | decoder c) enco    | der d) register     |
| 8. 8086 and 8088 c   | contains tr         | ansistors          |                     |
| a) 29000             | b) 24000            | c) 34000           | d) 54000            |

- 9. Status register is also called as \_\_\_\_\_
  - a) accumulator b) stack
    - tack c) counter
- d) flags
- 10. During a read operation the CPU fetches \_\_\_\_\_
  - a) a program instruction
- b) another address

c) data itself

d) all of the above

## SECTION - B

#### **Answer any FIVE Questions:**

 $(5 \times 2 = 10)$ 

- 11. Define Microcomputer.
- 12. Define Microcode.
- 13. Write the purpose of 'READY' pin in 8086.
- 14. Define Software Interrupt.
- 15. What is meant by Instruction Set?
- 16. What is meant by Burst Mode Data Transfer?
- 17. Write about Fetch/Decode Unit.

#### SECTION - C

## **Answer ALL Questions:**

 $(5\times 5=25)$ 

18. a) List out the important features of RISC Microprocessor.

(OR)

- b) Explain Microprocessor with MMX Technology.
- 19. a) Summarize Pin Description for Minimum Mode.

(OR)

b) Explain Addressing Modes of 8086.

20. a) Outline about 8086 Instruction Groups.

(OR)

- b) Write an ALP program to Find Smallest Number in a Data Array.
- 21.a) Write short notes on 8259 Programmable Interrupt Controller.

(OR)

- b) Write about Intel 8279 Keyboard Display Interface.
- 22. a) Narrate on PowerPC 601.

(OR)

b) State about Celeron Processor.

#### SECTION – D

#### **Answer any THREE Questions:**

 $(3 \times 10 = 30)$ 

- 23. Elaborate Bit-Slice Processors.
- 24. Discuss about on Register Organization of 8086.
- 25. Discuss in detail about MOV instructions with examples.
- 26. Describe about 8237 DMA.
- 27. Enumerate Pentium Microprocessor.

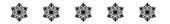

| 10C 141 |
|---------|
|---------|

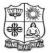

(Autonomous & Residential)

[Affiliated to Madurai Kamaraj University]

**B.Sc. Comp. Sci.** Degree (Semester) Examinations, April 2019 Part – III: Core Subject: Fourth Semester: Paper – I

#### **OPERATING SYSTEM**

Under CBCS - Credit 4

Time: **3** Hours Max. Marks: **75** 

| Answer ALL (                        | <u>Questions</u> :    |                      | $(10 \times 1 = 10)$ |
|-------------------------------------|-----------------------|----------------------|----------------------|
| 1. Which system                     | m call returns the pr | cocess identifier of | a terminated child   |
| a) get                              | b) exit               | c) fork              | d) wait              |
| 2. Operating Sy                     | stem maintains the    | page table for       |                      |
| a) each proc                        | ess                   | b) each thre         | ead                  |
| c) each instruction d) each address |                       | lress                |                      |
| 3. A solution to                    | the problem of ext    | ernal fragmentatio   | n is:                |
| a) compaction                       | on                    | b) larger m          | emory space          |
| c) smaller m                        | nemory space          | d) none of           | the mentioned        |
| 4. With paging                      | there is no           | frag                 | mentation.           |
| a) internal                         |                       | b) external          |                      |
| c) either type                      | e of                  | d) none of           | the mentioned        |
| 5. Which of the                     | following does not    | t interrupt a runnin | g process?           |
| a) A device                         |                       | b) Timer             |                      |
| c) Scheduler                        | process               | d) Power fa          | ailure               |
| 6. In UNIX, each                    | ch process is identif | fied by its:         |                      |
| a) Process C                        | Control Block         | b) Device (          | Queue                |
| c) Process Io                       | dentifier             | d) None of           | the mentioned        |

| 7. A character stream device transfers:                                                                                                    |                                                                                                    | SECTION - C                                                                                                    |                     |
|----------------------------------------------------------------------------------------------------|----------------------------------------------------------------------------------------------------|----------------------------------------------------------------------------------------------------|---------------------|
| a) bytes one by one                                                                                                    | b) block of bytes as a unit                                                                                                    | <b>Answer ALL Questions:</b>                                                                                                    | $(5\times 5=25$     |
| c) with unpredictable response times  8. The signal operation of the semaphor  system call.  a) continue() b) wakeup()  9. In the file organization in which they arrive where each record a) pile  c) indexed sequential  10. In method, the file separate one level index for each file | c) getup() d) start() on, data are collected in the order rd consists of one burst of data. b) sequential d) indexed e allocation table contains a | <ul> <li>18. a) Describe the importance of operating System.</li> <li>b) What are the basic concepts of OS?</li> <li>19. a) Discuss about single contiguous allocation.</li> <li>b) Explain about relocatable partitioned memory memory and the process State Explain about Process State Explain about Process State b) Explain about Multi-processor systems.</li> <li>21. a) What are the various device characteristics?</li> <li>b) Explain about I/O device handlers.</li> <li>22. a) Write short notes on Information management.</li> </ul> | (OR) nanagement.    |
| <ul><li>each portion allocated to the file.</li><li>a) chained allocation</li><li>c) contiguous allocation</li></ul>                                                                                                    | <ul><li>b) indexed allocation</li><li>d) Variable allocation</li></ul>                                                                             | b) Explain about Symbolic file system.<br><u>SECTION – D</u>                                                                                                    |                     |
| SECTION  Answer any FIVE Questions:  11. Define Operating System.                                                                                                    | $\frac{-B}{(5 \times 2 = 10)}$                                                                                                    | Answer any THREE Questions:  23. Discuss in detail about an OS process view point.  24. Write a detailed note on Demand Paging.                                                                                                    | $(3 \times 10 = 3)$ |
| <ul> <li>12. Define segmented memory managem</li> <li>13. What is meant by Multiprogramming</li> <li>14. Define Process.</li> <li>15. Differentiate preemptive and non-pression</li> <li>16. What is the work of I/O Schoduler?</li> </ul>                                                | ??                                                                                                    | <ul><li>25. Discuss in detail about Process synchronization.</li><li>26. Define Device management. What are the various to device management?</li><li>27. Define file system. Discuss the general model of a</li></ul>                                                                                                    | •                   |
| 16. What is the work of I/O Scheduler?                                                                                                    |                                                                                                    | ally ally also also also                                                                                                    |                     |

17. What is mean by physical file system?

 $(5\times 5=25)$ 

 $(3\times10=30)$ 

| 10CT42 | 1 | 0 | C | <b>T</b> 4 | 12 |
|--------|---|---|---|------------|----|
|--------|---|---|---|------------|----|

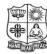

a) DDL

# VIVEKANANDA COLLEGE, TIRUVEDAKAM WEST

(Autonomous & Residential)

[Affiliated to Madurai Kamaraj University]

**B.Sc. Comp. Sci.** Degree (Semester) Examinations, April 2019 Part – III: Core Subject: Fourth Semester: Paper – II

#### **RELATIONAL DATABASE MANAGEMENT SYSTEM**

Under CBCS - Credit 4

| Time: <b>3</b> Hours Max. Marks: <b>75</b> |
|--------------------------------------------|
|--------------------------------------------|

# SECTION – A

| Answer ALL Ques        | tions:               |                  | $(10\times1=10)$       |
|------------------------|----------------------|------------------|------------------------|
| 1. For each attribute  | of a relation, there | is a set of perm | itted values,          |
| called the             | of that attribute.   |                  |                        |
| a) Domain              | b) Relation          | c) Set           | d) Schema              |
| 2. In E-R diagram g    | eneralization is rep | resented by      |                        |
| a) Ellipse             | b) Dashed ellipse    | c) Rectangle     | d) Triangle            |
| 3. Which forms are     | based on the conce   | pt of functional | dependency?            |
| a) 1NF                 | b) 2NF               | c) 3NF           | d) 4NF                 |
| 4. A schema describ    | es                   |                  |                        |
| a) Record & files      | S                    | b) data element  | ts                     |
| c) record relation     | ships                | d) All of the ab | ove                    |
| 5. The schema for h    | ierarchical database | e is             | ·                      |
| a) A tree              | b) A Graph           | c) A b-tree      | d) None                |
| 6. Which of the follo  | owing is one of the  | basic approache  | es for joining tables? |
| a) Sub queries         | b) Union Join        | c) Natural join  | d) All of the above    |
| 7. SQL data definition | on commands make     | e up a           |                        |

c) TCL

d) XML

b) DML

- 8. What is the function of the union operation?
  - a) It combines the results of any two different queries
  - b) It combines the results of two different queries which have the same set of attributes in the select Clause
  - c) It combines the results of two different queries which have the same condition in the where clause
  - d) It gives the Cartesian product of the results of any 2 queries
- 9. Which constraint that requires that the column contain a value when it is initially inserted into the table:

a) IS NULL

- b) NOT NULL
- c) UNIQUE
- d) NONE

- 10. Triggers \_\_\_\_\_ enabled or disabled
- a) Can be
- b) Cannot be
- c) Ought to be d) Always

## **SECTION – B**

# **Answer any FIVE Questions:**

 $(5\times2=10)$ 

- 11. What is database?
- 12. Define E-R Model.
- 13. What is Data Dictionary?
- 14. Define DDL
- 15. Define Privilege.
- 16. Write the syntax for DROP command with example.
- 17. What is Database Trigger?

## **SECTION - C**

## **Answer ALL Questions:**

 $(5 \times 5 = 25)$ 

18. a) Discuss about the Relational Algebra.

(OR)

- b) Write a short note on E-R diagram with suitable example.
- 19. a) Write a short note on 1NF.

(OR)

- b) Discuss about the DML and DCL command.
- 20. a) Explain Data Validation.

(OR)

- b) Discuss about the Client Server Systems.
- 21. a) Explain different Data Types in Oracle.

(OR)

- b) Write a short note on CREATE and ALTER Command.
- 22. a) Discuss about the cursor with Example program. (OR)
  - b) Explain Database Administration Tools.

## **SECTION - D**

## **Answer any THREE Questions:**

 $(3 \times 10 = 30)$ 

- 23. Explain the components of an E-R model.
- 24. Explain Boyce Codd Normal Form.
- 25. Explain Backups and Recovery.
- 26. Discuss about the Aggregate functions.
- 27. Explain the Structure of PL/SQL.

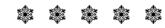

| 1 | 0 | С | T4 | ١3 |
|---|---|---|----|----|
|   |   |   |    |    |

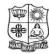

(Autonomous & Residential)

[Affiliated to Madurai Kamaraj University]

**B.Sc. Comp. Sci.** Degree (Semester) Examinations, April 2019 Part – III: Core Subject: Fourth Semester: Paper – III

#### **DOT NET PROGRAMMING**

Under CBCS - Credit 4

Time: **3** Hours Max. Marks: **75** 

| Answer ALL Que            | estions:            |                  | $(10\times1=10)$        |
|---------------------------|---------------------|------------------|-------------------------|
| 1. Who is the deve        | loper of Visual Ba  | asic .NET?       |                         |
| a) Microsoft              | b) IBM              | c) Sun Sys       | tems d) Open source     |
| 2. Which is not an        | integer data type?  | 1                |                         |
| a) Single                 | b) Byte             | c) Short         | d) Integer              |
| 3. What is a type o       | f procedure found   | in VB.Net?       |                         |
| a) Event                  | b) Function         | c) Sub           | d) All of the above     |
| 4. Which of the following | llowing Loop stru   | cture is not sup | ported by VB.Net?       |
| a) DoLoo                  | pp                  | b) For           | Next                    |
| c) DoWhil                 | e                   | d) For Eacl      | hWhile                  |
| 5 tool                    | is used to modify   | the characteris  | stics of a control used |
| in Visual Basic           | .NET project.       |                  |                         |
| a) Control Edito          | or                  | b) Propertie     | es Editor               |
| c) Characteristi          | cs detail           | d) Status B      | ar                      |
| 6. Which control is       | s an example of ar  | object in VB.    | NET?                    |
| a) Button                 | b) Label            | c) Textbox       | d) All of the above     |
| 7. The first event to     | riggered in an .asp | ox page is       | <del></del>             |
| a) Page_Init()            |                     | b) Page_Lo       | oad()                   |
| c) Page_Render            | r()                 | d) Page_C1       | ick()                   |

- 8. When an ASP.NET file is placed on an IIS server and viewed through a browser, the resulting HTML page contains?
  - a) all ASP.NET code
  - b) as much ASP.NET code as is in the ASP.NET file
  - c) ASP.NET and HTML code
  - d) all HTML code
- 9. Which one of the following is not an event of the Datalist control?
  - a) UpdateCommand

b) DeleteCommand

c) ModifyCommand

- d) CancelCommand
- 10. How many files do a Config folder contain?
  - a) 3

b) 2

- c) 5
- d) 6

## **SECTION – B**

# **Answer any FIVE Questions:**

 $(5 \times 2 = 10)$ 

- 11. What is the use of .Net framework?
- 12. Define Structure.
- 13. Define Polymorphism.
- 14. What is an exception?
- 15. List out any four basic controls of VB NET.
- 16. Mention any four stages of an ASP.NET.
- 17. What is the use of ADO.NET?

## **SECTION - C**

## **Answer ALL Questions:**

 $(5\times 5=25)$ 

18. a) Describe .NET framework Architecture and its benefits.

(OR)

b) Explain Array in c# with an example.

19. a) What are the basic controls used in VB.NET?

(OR)

- b) Give short notes on Events Handling Methods with an example.
- 20. a) Briefly explain about methods and properties of date and time structure in VB.NET.

(OR)

- b) Discuss Dialog Box Controls.
- 21. a) Give short notes on Basic Controls in ASP.NET.

(OR)

- b) Explain the elements of XML.
- 22. a) How to connect SQL server using code in VB.NET?

(OR)

b) Bring out the features of ADO.NET.

## SECTION – D

#### **Answer any THREE Questions:**

 $(3 \times 10 = 30)$ 

- 23. What are the different types of operators used in c# with an example? Explain.
- 24. Give detailed information about Exception Handling Mechanism with an example in VB.NET.
- 25. Explain the Windows Application Form with its properties and methods in VB.NET.
- 26. Describe the different categories of Web Server Control used in ASP.NET.
- 27. Mention different classes used in ADO.NET Architecture.

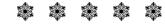

| 4 | n | C | т | _ | 4 |
|---|---|---|---|---|---|
| T | v | u |   | o | T |

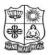

(Autonomous & Residential)

[Affiliated to Madurai Kamaraj University]

**B.Sc. Comp. Sci.** Degree (Semester) Examinations, April 2019 Part – III : Core Subject : Sixth Semester : Paper – I

#### **WEB TECHNOLOGY**

Under CBCS - Credit 4

Time: **3** Hours Max. Marks: **75** 

| An | swer ALL Ques       | <u>tions</u> :      |                     | $(10 \times 1 = 10)$ |
|----|---------------------|---------------------|---------------------|----------------------|
| 1. | The                 | element is locate   | ed within the ta    | igs.                 |
|    | a) hr               | b) h6               | c) title            | d) end               |
| 2. | Which type of css   | s uses style attrib | oute?               |                      |
|    | a) Internal         | b) Inline           | c) External         | d) Mixed             |
| 3. | CSS stands for      | <del></del>         |                     |                      |
|    | a) Cascading sty    | le sheet            | b) colorful sty     | yle sheet            |
|    | c) computer style   | esheet              | d) creative sty     | yle sheet            |
| 4. | Which of the follo  | owing is correct    | about JavaScript?   | <b>)</b>             |
|    | a) JavaScript is a  | lightweight, int    | erpreted program    | ming language        |
|    | b) JavaScript has   | object-oriented     | capabilities that a | allows you to        |
|    | build interactive   | vity into otherw:   | ise static HTML p   | oages                |
|    | c) The general-p    | urpose core of th   | ne language has be  | een embedded in      |
|    | Netscape, Inte      | rnet Explorer, a    | nd other web brov   | vsers                |
|    | d) All of the abo   | ve                  |                     |                      |
| 5. | How do you decla    | are a JavaScript    | variable?           |                      |
|    | a) var carName;     |                     | b) variable ca      | rName;               |
|    | c) v carName;       |                     | d) var acar na      | me;                  |
| 6. | The escape seque    | nce '\f' stands for | or                  |                      |
|    | a) Floating numb    | oers                |                     |                      |
|    | b) Representation   | n of functions th   | at returns a value  |                      |
|    | c) \f is not preser | nt in JavaScript    |                     |                      |
|    | d) Form feed        |                     |                     |                      |

| 7. Syntax for closin  | g and opening th   | ne connection in A  | ADO.net is:           |
|-----------------------|--------------------|---------------------|-----------------------|
| a) sqlConn.Oper       | n() and sqlConn.o  | close()             |                       |
| b) sqlConn.open       | () and sqlConn.C   | Close()             |                       |
| c) sqlConn.Oper       | n() and sqlConn.   | Close()             |                       |
| d) None of the n      | nentioned          |                     |                       |
| 8. What class does t  | the ASP.NET We     | eb Form class inh   | erit by default?      |
| a) System.Web.I       | UI.Page            | b) System. Wo       | eb.UI.Form            |
| c) System.Web.0       | GUI.Page           | d) System. Wo       | eb.Form               |
| 9. In                 | , the hidden for   | orm fields are use  | ed to store the state |
| of objects on clie    | nt side and retur  | ned back to serve   | r in subsequent       |
| request (as postba    | ack occurs).       |                     |                       |
| a) View State         | b) Session         | c) Cookies          | d) Query String       |
| 10. The               | are use            | d to customized the | he look and layou     |
| of the server com     | trols according to | the user's requir   | ements.               |
| a) templates          |                    | b) custom con       | ntrols                |
| c) custom templa      | ates               | d) data templ       | ates                  |
|                       |                    |                     |                       |
|                       | <b>SECTIO</b>      | <u>ON – B</u>       |                       |
| Answer any FIVE       | <b>Questions</b> : |                     | $(5\times2=10)$       |
| 11. Define the term V | World Wide Web     | ).                  |                       |
| 12. What is Web Bro   | wser? Write any    | 2 Web Browsers      | •                     |
| 13. Write the syntax  | and an example     | for the alert dialo | g box.                |
| 14. What is an array? | How to declare     | the array in Java   | Script?               |
| 15. What are Cookies  | s?                 |                     |                       |
| 16. What is ASP.Net   | ?                  |                     |                       |
| 17. Define the term C | OLEDB.             |                     |                       |

# SECTION - C

## **Answer ALL Questions:**

 $(5\times 5=25)$ 

18. a) Explain about Client IP Address.

(OR)

b) Explain about the structure of an HTML program.

19. a) Explain Looping Statements in Java Script.

(OR)

b) Illustrate in detaile about data types in Java Script.

20. a) Explain about HTML objects in Java Script.

(OR)

b) Explain about the form object methods.

21. a) Exemplify the Page Structure in ASP.Net.

(OR)

b) Discuss about HTML Input File Control in ASP.Net.

22. a) Explain OLEDB Connection Class.

(OR)

b) Explain Custom Errors in IIS.

# SECTION - D

# **Answer any THREE Questions:**

 $(3\times10=30)$ 

- 23. Elaborate the Concept of Lists in HTML.
- 24. What is an Operator? Discuss about an operators with example in Java Script.
- 25. Write about the use of setting a Cookie Program with example.
- 26. Write any FIVE Web Server Controls and Explain.
- 27. Explain in detaile about Data Set Class.

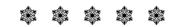

| 1 | 0 | E | <b>P2</b> | A |
|---|---|---|-----------|---|
|---|---|---|-----------|---|

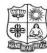

(Autonomous & Residential)

[Affiliated to Madurai Kamaraj University]

**B.Sc. Comp. Sci.** Degree (Semester) Examinations, April 2019 Part – III: Elective Subject: Sixth Semester: Paper – I

#### **MOBILE COMPUTING**

Under CBCS - Credit 4

Time: **3** Hours Max. Marks: **75** 

## SECTION – A

## **Answer ALL Questions:**

 $(10 \times 1 = 10)$ 

- 1. The shape for the cellular region for maximum radio coverage is
  - a) Circular
- b) Square
- c) Circle
- d) Hexagon

- 2. Paging systems could be used to
  - a) Send numeric messages
- b) Send alphanumeric messages

c) Voice message

- d) All of the above
- 3. The advantage of using frequency reuse is
  - a) Increased capacity
  - b) Limited spectrum is required
  - c) Same spectrum may be allocated to other network
  - d) All of the above
- 4. When all of the radio channels are in use in a trunking system
  - a) The user is blocked
- b) The access to the system is denied
- c) The queue may be provided d) All of the above
- 5. 2G CDMA standard cdma one supports up to
  - a) 8 users
- b) 64 users
- c) 32 users
- d) 116 users

- 6. Who set the standards of GSM?
  - a) ITU
- b) AT & T
- c) ETSI
- d) USDC

- 7. Which of the following specifies a set of media access control (MAC) and physical layer specifications for implementing WLANs?
  - a) IEEE 802.16 b) IEEE 802.3
- c) IEEE 802.11 d) IEEE 802.15
- 8. What is the nominal range of Bluetooth?
  - a) 1 Km
- b) 10 m
- c) 1 m
- d) 10 Km

- 9. WAP is used for
  - a) Web browser

b) Macro- Browser

c) Micro-Browser

- d) Mobile Browser
- 10. WML pages only contains references to script \_\_\_\_\_
  - a) URLs
- b) forms
- c) pages
- d) links

## **SECTION - B**

## **Answer any FIVE Questions:**

 $(5 \times 2 = 10)$ 

- 11. What is mobile computing technology?
- 12. Define wireless communication.
- 13. Define GSM.
- 14. What do you mean by W-LAN?
- 15. Write about mobile internet.
- 16. What is MACA?
- 17. List out the importance of digital system.

## **SECTION - C**

## **Answer ALL Questions:**

 $(5 \times 5 = 25)$ 

18. a) Explain about dynamic client server model.

(OR)

b) Discuss about mobile agent model.

19. a) Examine the principle of multiplexing.

(OR)

- b) Write about digital modulation spread spectrum.
- 20. a) Investigate about mobile telephone system using cellular concept.

(OR)

- b) What are the principles of mobile communication?
- 21. a) Write short notes on W-LAN.

(OR)

- b) Discuss about the concept of UDP.
- 22. a) Discuss about the WAP model.

(OR)

b) Draw the architecture of WAP.

#### SECTION – D

#### **Answer any THREE Questions:**

 $(3 \times 10 = 30)$ 

- 23. Write in detail about Client Proxy Server model.
- 24. Explain in detail about the Analog modulation Spread Spectrum.
- 25. Describe in detail about the concept of GSM with neat diagram.
- 26. Discuss about the architecture of Bluetooth with neat diagram.
- 27. Illustrate the structure and features of WML.

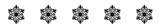

| 1 | n | N | F | 7 | 1 |
|---|---|---|---|---|---|
| _ | v |   | _ | _ | _ |

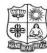

(Autonomous & Residential)

[Affiliated to Madurai Kamaraj University]

B.A. / B.Sc. Degree (Semester) Examinations, April 2019

Part - IV : Non-Major Elective Subject : Second Semester : Paper - I

#### **WEB PROGRAMMING**

Under CBCS - Credit 2

Time: 2 Hours Max. Marks: 75

| <b>Answer ALL Questions:</b>   | $(10\times1=10$              |
|--------------------------------|------------------------------|
| 1. Expand HTML?                |                              |
| a) Hyper Texture Making of Lan | guage                        |
| b) Hyper Text Markup Language  | ,                            |
| c) Hyper Text Marking of Links |                              |
| d) Higher Text Markup Languag  | e                            |
| 2. HTML is similar to a        | ·                            |
| a) word processing language    | b) screen editor             |
| c) scripting language          | d) search engine             |
| 3 in a form ca                 | uses changes to server data. |
| a) Method = 'post'             | b) Method = 'get'            |
| c) Method = 'change'           | d) Method = 'action'         |
| 4. shape = ""                  | creates a circular hotspot.  |
| a) circ b) circle              | c) round d) encircle         |
| 5. DOM is an acronym for       |                              |
| a) document object model       | b) document object metrics   |
| c) digital object model        | d) digital object metrics    |

| 6. XML is                                                      | •                                                                |                                                                   |                                                                                                    |                      |
|----------------------------------------------------------------|------------------------------------------------------------------|-------------------------------------------------------------------|----------------------------------------------------------------------------------------------------|----------------------|
| a) case-Sensitive b) not Case-Sensitive                        |                                                                  | SECTION – C                                                       |                                                                                                    |                      |
| c) expensive                                                   | d) attribute oriente                                             | ed                                                                | <b>Answer ALL Questions:</b>                                                                                                   | $(3\times9=27)$      |
| 7. All elements of an image map are contained inside the tags. |                                                                  | 18. a) Briefly discuss about the structure of HTM                 | L.                                                                                                    |                      |
| a) <image/> b) <map></map>                                     | c) <poly> d)</poly>                                              | <src></src>                                                       | (OR)                                                                                                    |                      |
| 8. Which type of css uses style                                | attribute?                                                       |                                                                   | b) Explain the followings i) Web page ii) w                                                                                    | vebsite iii) browser |
| a) Internal b) Inline                                          | c) External d)                                                   | Mixed                                                             | 19. a) Briefly discuss about ordered list with exan                                                                            | nple program.        |
| 9. HTML documents are created a) markup b) text                | _                                                                | tors.                                                             | (OR) b) Briefly explain about unordered list with su                                                                           |                      |
| a) type='reset' c) type='text'                                 | nserts a one-line text bar in b) type='submit' d) type='password |                                                                   | <ul><li>20. a) Explain about heading tags with suitable ex (OR)</li><li>b) Write any simple program to create table.</li></ul> | ample program.       |
| SEC                                                            | CTION – B                                                        |                                                                   | SECTION – D                                                                                                    |                      |
| Answer any FIVE Questions                                      |                                                                  | $5 \times 2 = 10$                                                 | <b>Answer any TWO Questions:</b>                                                                                               | $(2\times14=28)$     |
| 11. Expand XHTML and HTTP.                                     |                                                                  |                                                                   | 21. Discuss in detail about list tag?                                                                                          |                      |
| 12. Expand TCP and IP.                                         |                                                                  |                                                                   | 22. How to create table using its various attributes Explain with an example program.                                          | s?                   |
| 13. List out the any two web bro                               | wsers?                                                           |                                                                   |                                                                                                    |                      |
| 14. Define Marquee tag with an example?                        |                                                                  | 23. Write a HTML program to display your Bio-Data using form tag. |                                                                                                    |                      |
| 15. The following purpose of tag                               | . i) <i> ii) <b></b></i>                                         |                                                                   | 24. Explain about the <form> tag with an exam</form>                                                                           | ple program.         |
| 16. Define internet.                                           |                                                                  |                                                                   |                                                                                                    |                      |
| 17. Type of list tag in HTML.                                  |                                                                  |                                                                   |                                                                                                    |                      |

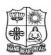

(Autonomous & Residential)

[Affiliated to Madurai Kamaraj University]

**B.Sc. Comp. Sci.** Degree (Semester) Examinations, April 2019 Part – IV: Skill Based Subject: Fourth Semester: Paper – I

#### **UNIX AND SHELL PROGRAMMING**

Under CBCS - Credit 2

| Time: 2 Hours | M           | ax. Marks: <b>75</b> |
|---------------|-------------|----------------------|
|               |             |                      |
|               | SECTION – A |                      |

|                | <u>SECT</u>             | <u>ION – A</u>     |                        |
|----------------|-------------------------|--------------------|------------------------|
| Answer ALL     | <b>Questions</b> :      |                    | $(10 \times 1 = 10)$   |
| 1. Which com   | mand is used for ma     | king the scripts i | nteractive?            |
| a) ip          | b) input                | c) read            | d) write               |
| 2. The name of | of the script is stored | in which special   | parameter?             |
| a) \$1         | b) \$0                  | c) \$#             | d) \$*                 |
| 3. Which one   | of the following opti   | on is used for ch  | ecking that the string |
| is NULL st     | ring?                   |                    |                        |
| a) –a          | b) –o                   | c) –z              | d) –n                  |
| 4. expr can pe | rform ar                | ithmetic operatio  | ns.                    |
| a) 2           | b) 4                    | c) 5               | d) 3                   |
| 5. Which com   | mand is used by the     | shell for manipu   | lating positional      |
| parameters'    | ?                       |                    |                        |
| a) set         | b) cut                  | c) case            | d) paste               |
| 6 A computer   | · system that nermits   | multiple users to  | run nro oram at        |

ter system that permits multiple users to run program at same time. a) Real time system b) Multi programming system c) Time sharing system d) Multi-tasking system 7. A scheduler which selects processes from secondary storage device is called a) Short term scheduler b) Long term scheduler c) Medium term scheduler d) Process scheduler 8. Which option of the kill command sends the given signal name to the specified process? a)-ld) –a b)-nc) –s

| 9. Which command       | l executes 'com    | mand' in plac   | ce of the  | current process      |
|------------------------|--------------------|-----------------|------------|----------------------|
| instead of creating    | ng a new proces    | s?              |            |                      |
| a) exec                | b) command         | c) trap d       | ) none o   | f the mentioned      |
| 10. Which command      | l sets the numbe   | r for all lines | ?          |                      |
| a) :set li             | b) :set ln         | c) :set n       | ıu         | d) :set nl           |
|                        | SECTI              | ION – B         |            |                      |
| Answer any FIVE        | <b>Questions</b> : |                 |            | $(5\times2=10)$      |
| 11. Define operating   | g system.          |                 |            |                      |
| 12. What is meant by   | y UNIX?            |                 |            |                      |
| 13. Difference between | een multiuser an   | d multitaskir   | ng.        |                      |
| 14. Define Boot bloc   | ck?                |                 |            |                      |
| 15. The following pu   | urpose of filter c | ommand. i       | ) pg       | ii) paste            |
| 16. What is meant by   | y banner comma     | and with exar   | mple?      |                      |
| 17. What is a shell p  | rogram?            |                 | _          |                      |
|                        | SECTI              | ON – C          |            |                      |
| Answer ALL Que         | stions:            |                 |            | $(3\times 9=27)$     |
| 18. a) Briefly discuss | s salient feature  | s of Unix.      | (OR        | )                    |
| b) Describe abou       | ıt Unix system o   | organization v  | with diag  | gram.                |
| 19. a) Explain the to  | uch command.       |                 | (OR        | )                    |
| b) Write a shell p     | program to add     | two numbers     |            |                      |
| 20. a) Explain shell   | variable and rule  | es.             | (OR        | )                    |
| b) Briefly discus      | s about the oper   | rators in shell | l <b>.</b> |                      |
|                        | SECTI              | (ON – D         |            |                      |
| Angwar any TWO         |                    |                 |            | $(2 \times 14 - 28)$ |

## Answer any TWO Questions: $(2 \times 14 = 2)$

- 21. Discuss about a bit of mathematics.
- $22.\,Explain \ the \ file\ related\ commands.$
- 23. Explain the loop control structures.
- 24. Define functions and user define function.

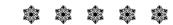

| <b>10SB6</b> | 1 |
|--------------|---|
|--------------|---|

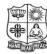

(Autonomous & Residential)

[Affiliated to Madurai Kamaraj University]

**B.Sc. Comp. Sci.** Degree (Semester) Examinations, April 2019 Part – IV: Skill Based Subject: Sixth Semester: Paper – I

#### **PC HARDWARE & TROUBLESHOOTING**

Under CBCS - Credit 2

Time: 2 Hours Max. Marks: 75

| <b>Answer ALL Ques</b> | tions:         |                        | $(10 \times 1 = 10)$ |  |  |
|------------------------|----------------|------------------------|----------------------|--|--|
| 1. RAM Stands for _    |                |                        |                      |  |  |
| a) Random Acces        | ss Memory      | b) Read Acces          | s Memory             |  |  |
| c) Ready Access Memory |                | d) Random Ar           | ithmetic Memory      |  |  |
| 2. Central Processing  | g Unit (CPU)   | ) consists of          |                      |  |  |
| a) control unit        |                | b) arithmetic a        | nd logic unit        |  |  |
| c) main store          |                | d) all of above        | d) all of above      |  |  |
| 3. Devices that accept | pts data from  | outside computer and   | d transfer into      |  |  |
| CPU are called         |                |                        |                      |  |  |
| a) Input device        |                | b) Output devi         | ice                  |  |  |
| c) Analog device       |                | d) Digital devi        | d) Digital device    |  |  |
| 4. In a semi-custom    | chip, array o  | f gates is provided wi | thout completing     |  |  |
| the circuit interco    | nnection.      |                        |                      |  |  |
| a) PAL                 | b) PLA         | c) both a & b          | d) VGA               |  |  |
| 5. What voltage does   | s a Pentium s  | system use             |                      |  |  |
| a) +12V                | b) +5V         | c) +8V                 | d) +3.3V             |  |  |
| 6. From what location  | on are the 1st | computer instruction   | s available on       |  |  |
| boot up?               |                |                        |                      |  |  |
| a) ROM BIOS            | b) CPU         | c) CONFIG.SYS          | d) boot.ini          |  |  |

| 7. What product is used to clean smudged keys on a keyboard? |                        | SECTION – C                                                          |                          |  |  |
|--------------------------------------------------------------|------------------------|----------------------------------------------------------------------|--------------------------|--|--|
| a) TMC solvent                                               | b) Silicone spray      | <b>Answer ALL Questions:</b>                                         | $(3\times9=27)$          |  |  |
| c) Denatured alcohol                                         | d) All-purpose cleaner | 18.a) Explain about the basic parts of computer with neat diagram.   |                          |  |  |
| 8. Main store' of CPU is also called                         | I                      | (OR)                                                                 |                          |  |  |
| a) main memory                                               | b) temporary memory    | b) Briefly discuss about the                                         |                          |  |  |
| c) immediate access store                                    | d) both A & C          | i) Main Memory ii) S                                                 | Secondary Memory         |  |  |
| 9. ESD would cause the most damage to which component?       |                        | 19. a) Explain in detail about input & output devices.               |                          |  |  |
| a) Power supply b) Expansion board c) Monitor d) Keyboard    |                        | (OR)                                                                 |                          |  |  |
|                                                              | •                      | b) Explain in detail about cables and its connection.                |                          |  |  |
| 10. Modem is<br>a) Monitor                                   | b) Cable Wire          | 20. a) Explain briefly about the functional description of Keyboard. |                          |  |  |
| c) Modulator Demodulator                                     | d) Power supply        | (OR) b) Briefly discuss about CD & DVD Technology.                   |                          |  |  |
| c) Woddiator Demodulator                                     | u) I ower suppry       |                                                                      |                          |  |  |
| SECTI                                                        | $\overline{ON - B}$    | SECTION –                                                            | D                        |  |  |
| Answer any FIVE Questions:                                   | $(5\times2=10)$        | Answer any TWO Questions:                                            | $(2 \times 14 = 28)$     |  |  |
| 11. Define Microprocessor?                                   |                        | 21. Explain about the components of Mothe                            |                          |  |  |
| 12. Write about NIC?                                         |                        | 22. Briefly discuss about the printer, Keyboard, Joystick & Scanner. |                          |  |  |
| 13. Write any 5 Input devices?                               |                        |                                                                      | bard, Joystick & Scamer. |  |  |
| •                                                            |                        | 23. Explain about                                                    |                          |  |  |
| 14. Define FDD?                                              |                        | i) FDD iii) HDD iii)                                                 | USB iv) Tape Drive       |  |  |
| 15. Write any 2 Troubleshooting too                          | ls.                    | 24. Trouble shoots the problems in CRT monitors and printers.        |                          |  |  |
| 16. Define BIOS?                                             |                        |                                                                      |                          |  |  |
| 17 Define RAM & ROM                                          |                        |                                                                      |                          |  |  |

| 10SB62 |
|--------|
|--------|

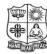

(Autonomous & Residential)

[Affiliated to Madurai Kamaraj University]

**B.Sc. Comp. Sci.** Degree (Semester) Examinations, April 2019 Part – IV: Skill Based Subject: Sixth Semester: Paper – II

#### DTP

Under CBCS - Credit 2

Time: 2 Hours Max. Marks: 75

| Answ                                          | ver ALL Ques      | tions:              |                   | $(10\times1=10)$   |
|-----------------------------------------------|-------------------|---------------------|-------------------|--------------------|
| 1                                             |                   | _ is used to move   | an image or a po  | ortion of an image |
| fre                                           | om one location   | to another.         |                   |                    |
| a                                             | ) Eyedropper To   | ool b) Zoom Too     | l c) Crop Tool    | d) Move Tool       |
| 2. Tl                                         | ne built-in suppo | ort across differen | t applications is | known as           |
| a                                             | ) Text tool       | b) Crop tool        | c) Move tool      | d) Zoom tool       |
| 3                                             |                   | displays the va     | rious shades of t | he color you have  |
| se                                            | elected in the co | lor slider bar.     |                   |                    |
| a                                             | ) Color picker    | b) Slide Bar        | c) Alert          | d) Crop            |
| 4. What is the shortcut key for Paste a file? |                   |                     |                   |                    |
| a                                             | ) Ctrl+O          | b) Ctrl+V           | c) Shift+O        | d) Ctrl+W          |
| 5. PI                                         | OF Stands for     |                     |                   |                    |
| a                                             | ) Portable Docu   | ment Format         | b) Portable Dr    | ive Format         |
| c                                             | ) Portable Disk   | Format              | d) Photograph     | ic Document Forma  |
| 6. C                                          | MYK Stands for    | r                   |                   |                    |
| a                                             | ) Cyan Magenta    | yellow black        | b) Cyan Mage      | nta yellow blue    |
|                                               | ) Color Magenta   | _                   | d) none of the    | se                 |

- 7. RGB Stands for
  - a) Real Graphic Bit

b) Red Green Blue

c) Right Green Based

d) Radial Graphic Base

- 8. ppi Stands for
  - a) Point Point Inch

b) Pixel Point Inch

c) Pixel Per Inch

- d) Pixel-Pixel Inch
- 9. Which tool is used for crop the image?
  - a) Crop Tool
- b) Brush Tool
- c) Hand Tool d) Paint Tool

- 10. JPEG Stands for
  - a) Joint Photographic Experts Group
  - b) Joint Photography Experts Group
  - c) Joint Photo pixel Experts Group
  - d) Joint Photographic Experimental Group

## SECTION - B

# **Answer any FIVE Questions:**

 $(5 \times 2 = 10)$ 

- 11. How to save and opening an existing document.
- 12. Write any five Photoshop tools.
- 13. Write the toolbar of layer palette.
- 14. Define Zoom tool.
- 15. Write the types of text.
- 16. Define Page layout.
- 17. Define color palette.

#### **SECTION - C**

## **Answer ALL Questions:**

 $(3 \times 9 = 27)$ 

18. a) How to create a document in Photoshop?

(OR)

- b) Explain about File format in Photoshop.
- 19. a) Explain about Background Eraser Tool and Healing Brush tool.

(OR)

- b) Explain about Brightness/Contrast Palette.
- 20. a) Explain about Type Masking.

(OR)

b) Discuss about the working with text in CorelDraw.

#### **SECTION – D**

## **Answer any TWO Questions:**

 $(2 \times 14 = 28)$ 

- 21. Briefly explain about Toolbox and List out one by one?
- 22. Explain about the several ways of Editing Images.
- 23. Give a brief explains about the palettes in Photoshop?
- 24. Give a brief explains about the layers in Photoshop?

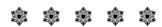

|--|

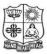

(Autonomous & Residential)

[Affiliated to Madurai Kamaraj University]

B.Sc. Comp. Sci. Degree (Semester) Examinations, April 2019 Part - IV : Skill Based Subject : Sixth Semester : Paper - III

#### **NETWORK SECURITY & CRYPTOGRAPHY**

Under CBCS - Credit 2

Time: 2 Hours Max. Marks: 75

# **SECTION - A**

#### **Answer ALL Questions:**

 $(10 \times 1 = 10)$ 

- 1. In cryptography, what is cipher?
  - a) algorithm for performing encryption and decryption
  - b) encrypted message
  - c) both algorithm for performing encryption and decryption and encrypted message
  - d) none of the mentioned
- 2. Caesar Cipher is an example of
  - a) Poly-alphabetic Cipher
- b) Mono-alphabetic Cipher
- c) Multi-alphabetic Cipher
- d) Bi-alphabetic Cipher
- 3. Which one of the following algorithms is not used in asymmetric-key cryptography?
  - a) RSA algorithm

- b) Diffie Hellman algorithm
- c) electronic code book algorithm d) none of the mentioned
- 4. How many rounds does the AES-192 perform?
  - a) 10
- b) 12
- c) 14
- d) 16
- 5. What is the expanded key size of AES-192?
  - a) 44 words
- b) 60 words
- c) 52 words
- d) 36 words

| 6                     | exploits service     | flaws in computers   | s to inhibit use by | SI                                           | ECTION – (    |
|-----------------------|----------------------|----------------------|---------------------|----------------------------------------------|---------------|
| legitimate users      |                      |                      |                     | <b>Answer ALL Questions:</b>                 |               |
| a) Service threa      | ts b) attacks        | c) viruses           | d) none             | 18.a) Explain about the Intrud               | ers.          |
| 7                     | _ key is also inpu   | it to the encryption | algorithm.          |                                              | (OR)          |
| a) Plain text         | b) Secret            | c) decryption        | d) Encryption       | b) Discuss about                             |               |
| 8. Insertion of mes   | sages into the net   | twork from a fraud   | lulent source is    | i) Firewall                                  | ii) Segmei    |
|                       | _·                   |                      |                     | 19. a) Write about Substitution              | techniques.   |
| a) Masquerade         | b) Content           | c) DOS               | d) Key              |                                              | (OR)          |
| 9 is                  | an open source fi    | reely available sof  | tware package for   | b) Discuss on Steganograp                    | hy.           |
| E-mail security       |                      |                      |                     | 20. a) Explain about the securi              | ty attacks.   |
| a) PGP                | b) S/MIME            | c) DSS               | d) DES              |                                              | (OR)          |
| 10 ar                 | e designed to col    | lect information ab  | out the attacker's  | b) Discuss about                             |               |
| activity.             |                      |                      |                     | i) Authentication                            | ii) Acces     |
| a) Honey pot          | b) Firewall          | c) Intrusion         | d) malware          |                                              |               |
|                       |                      |                      |                     | SI                                           | ECTION – I    |
|                       | SECTION              | ON - B               |                     | <b>Answer any TWO Questio</b>                | <u>ns</u> :   |
| Answer any FIVE       | <b>E Questions</b> : |                      | $(5\times2=10)$     | 21. Briefly discuss about the A              | dvance Encry  |
| 11. Write about the   | one time pad.        |                      |                     | 22. List and briefly define cate             | gories of Sec |
| 12. Define cipher te  | xt.                  |                      |                     | 23. What are typical phases of               | operation of  |
| 13. What is logic bo  | mb?                  |                      |                     | 24. Briefly discuss about the Digital Signat |               |
| 14. Write about the   | pin punctures.       |                      |                     |                                              |               |
| 15. What is boot sec  | tor virus?           |                      |                     |                                              |               |
| 16. Define the secur  | ity mechanism.       |                      |                     |                                              | المهر المهرات |
| 17. Write about Ip so | ecurity.             |                      |                     |                                              |               |

 $(3\times 9=27)$ 

ntation and Reassembly

- s control
- iii) Masquerade

# <u>D</u>

 $(2\times14=28)$ 

- yption standard.
- curity Services.
- Virus & Worm?
- ure Standard.

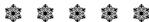